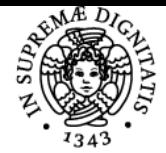

# UNIVERSITÀ DI PISA **LABORATORIO GIS**

# **MASSIMILIANO GRAVA**

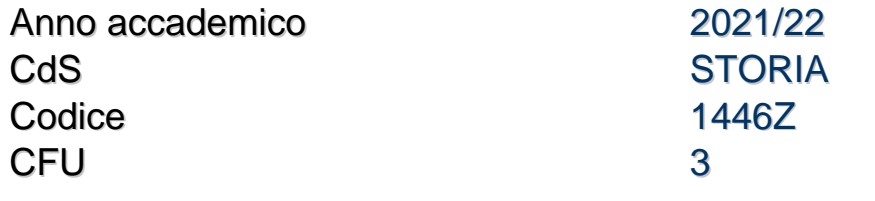

Moduli Settore/i Tipo Ore Docente/i

LABORATORIO GIS NN LABORATORI 45 MASSIMILIANO GRAVA

# Obiettivi di apprendimento

### **Conoscenze**

Lo studente acquisirà le conoscenze di base nell'uso degli applicativi GIS open source (QGIS).

# Modalità di verifica delle conoscenze

Realizzazione di un progetto GIS individuale o di gruppo.

### Capacità

Uso di software GIS open source per la creazione e pubblicazione online di geodatabase.

# Modalità di verifica delle capacità

Illustrazione in forma orale del proprio progetto GIS elaborato su tematiche delle scienze umane.

# **Comportamenti**

Saranno acquisite conoscenze nello svolgere attività di raccolta e analisi di dati archivistici e bibliografici.

# Modalità di verifica dei comportamenti

Durante il laboratorio saranno valutati il grado di accuratezza e precisione delle attività svolte.

#### Prerequisiti (conoscenze iniziali)

Lo studente dovrà possedere conoscenze di base nell'uso dei principali software in uso su pc.

# Indicazioni metodologiche

Le lezioni (lezioni frontali, con ausilio di slide/filmati, ecc.) vedranno la presenza di esperti e docenti esterni.

# Programma (contenuti dell'insegnamento)

Il Laboratorio GIS sarà strutturato secondo la seguente scansione cronologica: Presentazione del Corso. Settori applicativi della tecnologia GIS Cenni di cartografia Cenni di cartografia 2 QGIS: Installazione e documentazione Le primitive geometriche vettoriali Visita in Archivio I dati vettoriali e quelli raster I GIS visti dagli architetti Goreferenziare una immagine Download, caricamento e tematizzazione di dati vettoriali Raccolta dati con GPS Caricamento di dati vettoriali Raccolta dati con GPS Raccolta dati da fonti primarie e secondarie

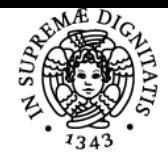

# **Sistema centralizzato di iscrizione agli esami** Programma

# **UNIVERSITÀ DI PISA**

Raccolta dati da fonti primarie e secondarie Creazione di un progetto con i dati raccolti Creazione di un progetto con i dati raccolti Geoprocessing: operazione di incrocio Operazioni con gli attributi tabellari Interrogazioni spaziali Cosa sono i servizi WMS, WCS e WFS Cloud-GIS vs WebMapping

# Bibliografia e materiale didattico

Il materiale bibliografico sarà fornito durante il corso.

# Modalità d'esame L'esame consisterà in una prova orale durante la quale lo studente dovrà illustrare il proprio progetto.

# Note

#### **Il corso prenderà il via il giorno 21 febbraio 2022 nell'aula RLAB1 di Palazzo Ricci**

Commissione d'esame: **Presidente**:Massimiliano Grava **Membri**: Sergio Pinna, Paola Zamperlin **Presidente supplente**: Sergio Pinna **Membri Supplenti**: Riccadro Mazzanti, Paola Zamperlin

Ultimo aggiornamento 11/02/2022 11:43